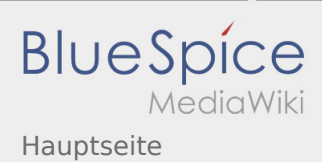

## Inhaltsverzeichnis

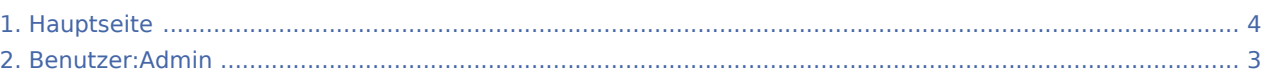

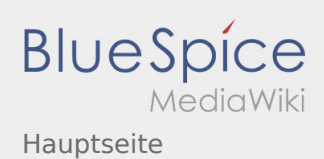

## Hauptseite

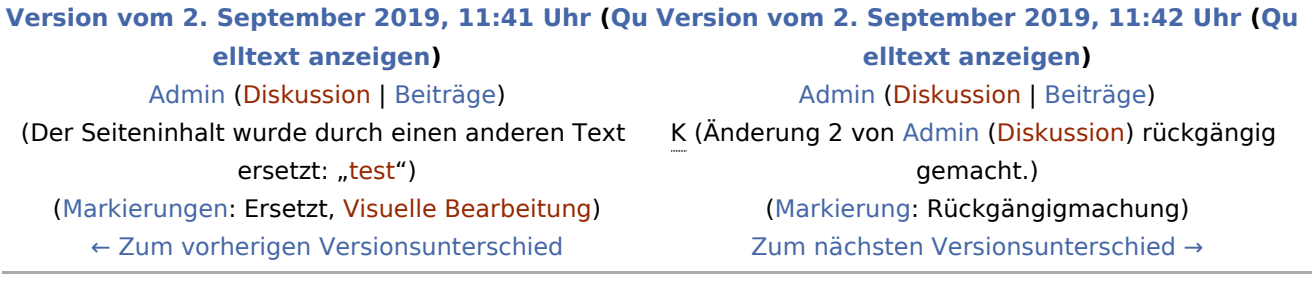

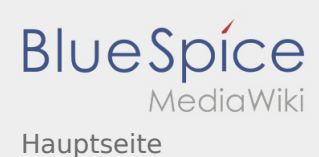

## <span id="page-2-0"></span>Hauptseite: Unterschied zwischen den Versionen

**[Version vom 2. September 2019, 11:42 Uhr](#page-3-0) [\(Quelltext anzeigen\)](#page-3-0)**

[Admin](#page-2-0) ([Diskussion](https://wiki.rover.de/index.php?title=Benutzer_Diskussion:Admin&action=view) | [Beiträge](https://wiki.rover.de/index.php/Spezial:Beitr%C3%A4ge/Admin)) K (Änderung 2 von [Admin](https://wiki.rover.de/index.php/Spezial:Beitr%C3%A4ge/Admin) ([Diskussion\)](https://wiki.rover.de/index.php?title=Benutzer_Diskussion:Admin&action=view) rückgängig gemacht.) ([Markierung:](https://wiki.rover.de/index.php/Spezial:Markierungen) Rückgängigmachung) [Zum nächsten Versionsunterschied →](#page-3-0)

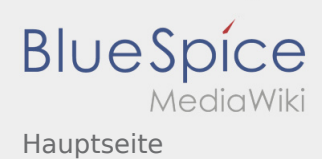

## <span id="page-3-0"></span>Hauptseite: Unterschied zwischen den Versionen

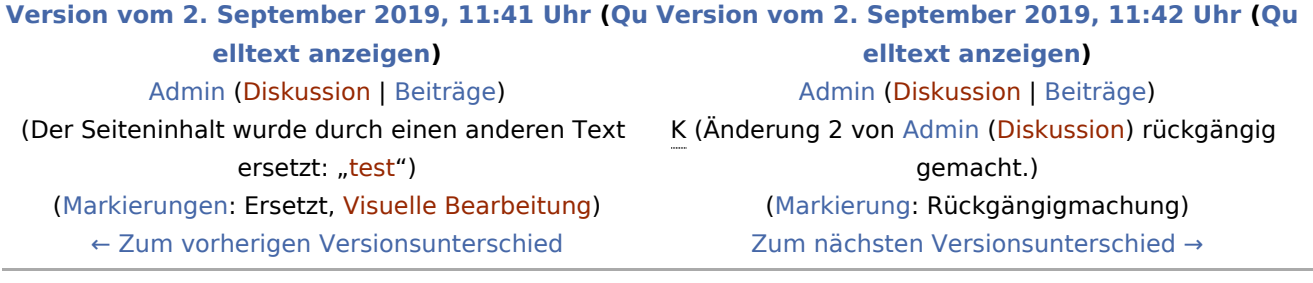